予定情報一覧

管理者権限、担当者フル権限のユーザーは、各ユーザーが登録した個人スケジュール を一括で閲覧することができます。※メモ、案件・商談は表示されません。

## **予定情報一覧の確認方法**

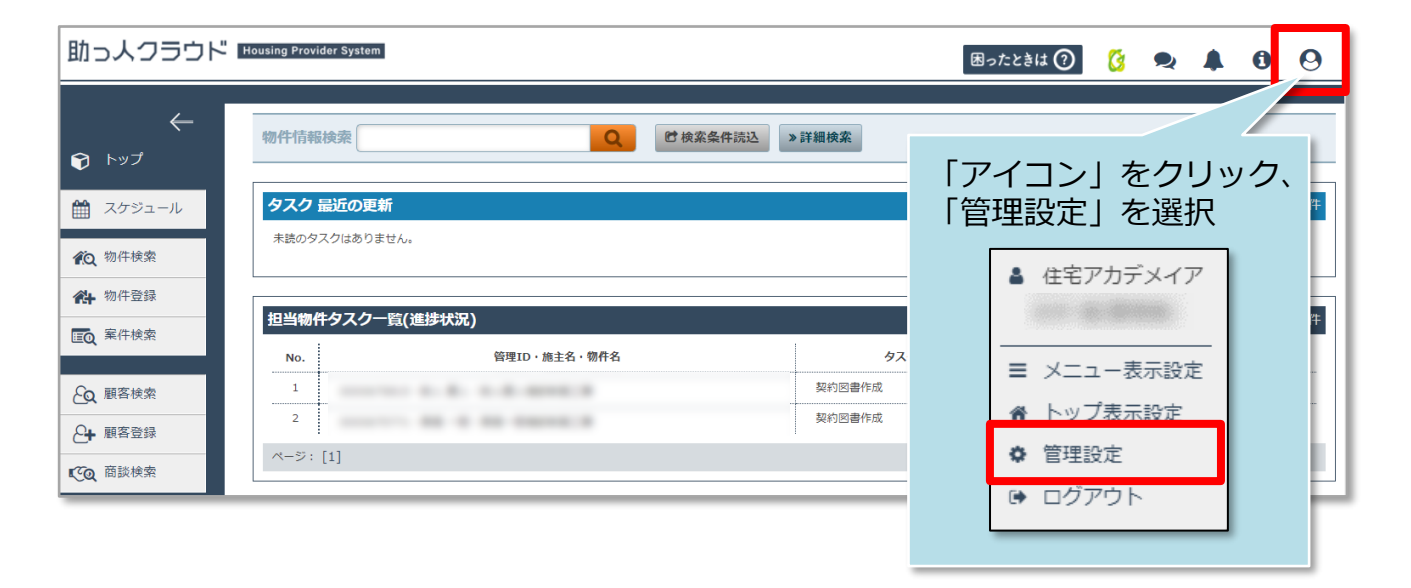

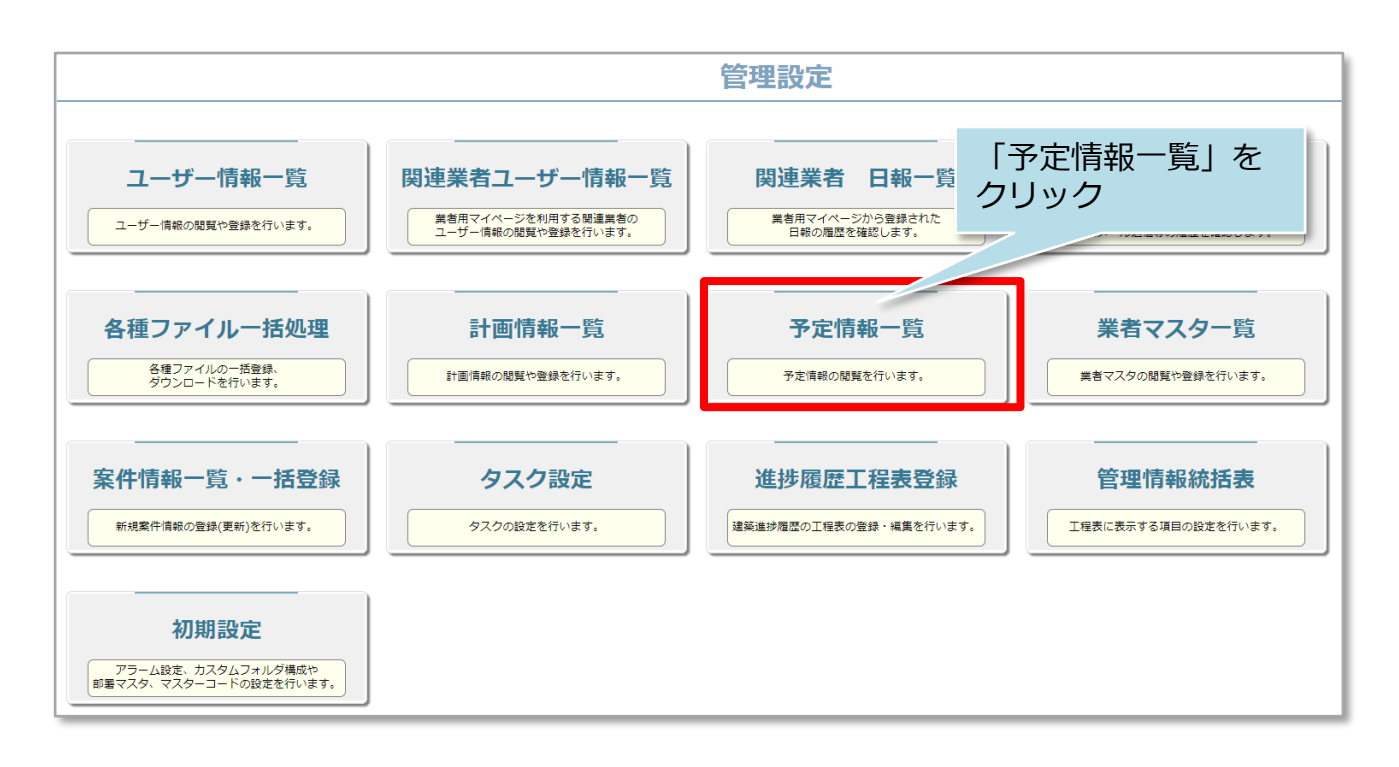

**MSJ GROUP ◆ 株式会社 ハウスジーメン** © House G-men Co., Ltd All Rights Reserved. Confidential 0

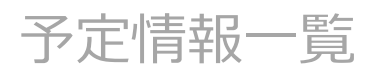

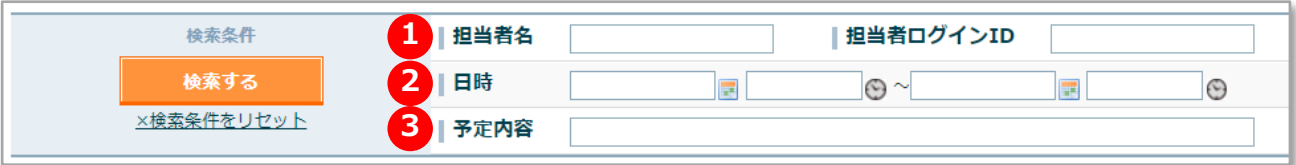

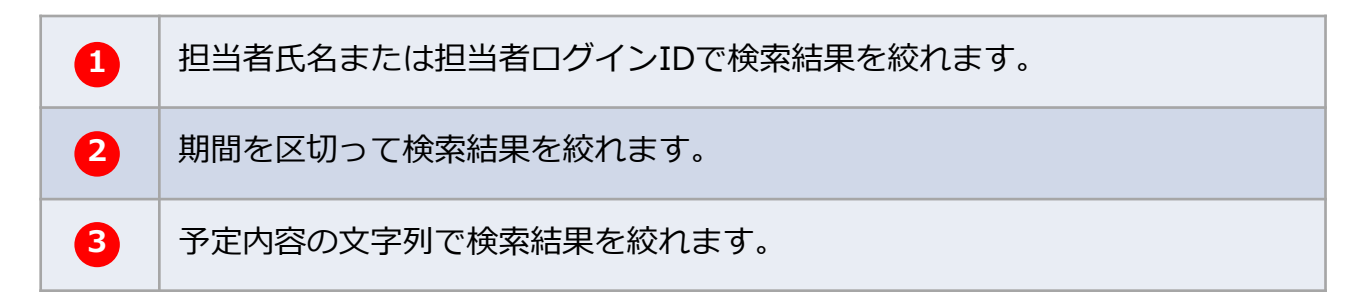

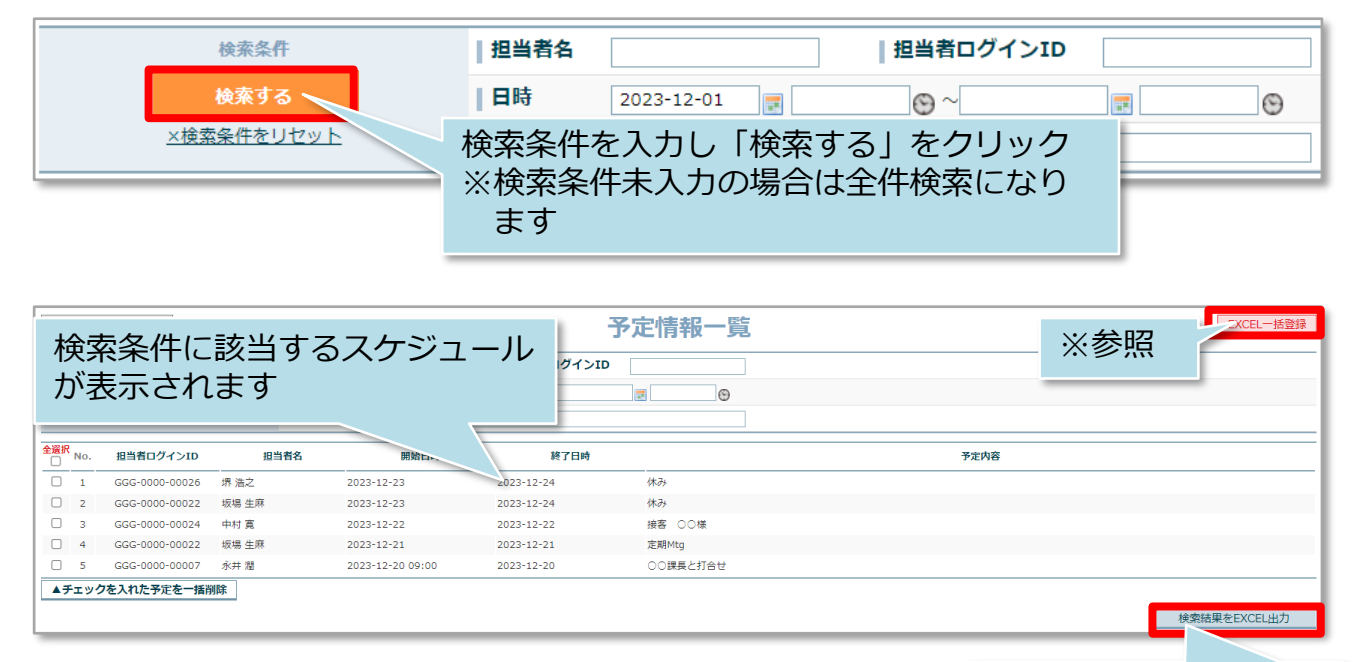

※操作は別マニュアル「各種一括登録」を参照ください。 クリックするとEXCEL

出力画面に遷移します